## **Linux Plumbers Conference 2023**

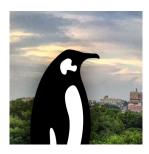

Contribution ID: 324 Type: not specified

## Running drgn directly in the kdump capture kernel

Kernel core dumps are usually saved to disk by the kdump capture kernel, then inspected once the system reboots into the normal kernel. However, saving a core dump to disk may not be desirable for many reasons: security/compliance requirements, inadequate disk space, excessive downtime, etc. One potential alternative is to use drgn directly in the kdump capture kernel to run a script that extracts and saves a predefined set of important information rather than a core dump. This has its own challenges, mainly because the kdump environment has very limited memory. Let's discuss making drgn work better in low-memory environments, as well as alternative solutions and the general problem of kdump memory constraints.

Primary author: SANDOVAL, Omar

Presenter: SANDOVAL, Omar

Session Classification: Linux Kernel Debugging MC